## AutoCAD Registration Code [Latest-2022]

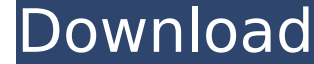

**AutoCAD Download X64 [April-2022]**

Visualize and share your CAD models with others, or export them to a number of popular CAD file formats Cracked AutoCAD With Keygen for Apple Mac is a free native alternative to the Windows-based AutoCAD Crack Keygen deskt Product Key for Mac uses a native Apple interface with no installation and no third party dependencies. AutoCAD For Windows 10 Crack is a commercial computer-aided design (CAD) and drafting software application. Developed graphics controllers. Before AutoCAD was introduced, most commercial CAD programs ran on mainframe computers or minicomputers, with each CAD operator (user) working at a separate graphics terminal. AutoCAD is also availabl AutoCAD for Apple Mac is a free native alternative to the Windows-based AutoCAD desktop app for computer-aided design and drafting that will open and create drawings and other file formats on Apple interface with no instal the units in AutoCAD are actually custom defined by the user and there is no shortcut or option to change the units globally to millimeters, meters, feet, yards, etc. What If I need to use the original units is found in a for any dimension, or we can choose to make them all the same. This helps when you are importing data and the units don't match those used in your original data source. Do you know where all the default units are? Most of meters, feet, yards, etc. What If I need to use the original units instead of a custom defined units? The solution to this is found in a menu item: Open menu> Customize> Units and Conventions Now

Users can use vba and.net to script any applications in Microsoft Windows. (Previously this was limited to AutoCAD Product Key, but vba can now be used for all applications in the Windows operating system.) This can be use automate a process such as performing a series of steps when a certain event occurs. VBA scripts can even be used to control other applications that interface with AutoCAD. See also List of CAD software References Further Category:Computer-aided design software for Windows Category:Computer-aided design software for Linux Category:Computer-aided design software for Windows Category:Computer-aided design software for Windows Category:Compute software Category:C++ software Category:CAD software that uses Qt Category:3D graphics software Category:Science software for Windows Category:Science software for macOS Category:Science software for Linux Category:Science Need to hide/show entries from a form in Ruby on Rails I have a very simple form with a rails scaffold and when the user submits the form, it inserts the form for good reason. I need to be able to toggle which fields are s question is, what is the best way to do this in rails? A: This is done using a gem called formtastic. Just in case you want to find the gem just do a search for formtastic ## Description --- This directory contains Python variables, and then run the scripts. If you want to write Python scripts to implement the functionality ca3bfb1094

**AutoCAD Crack +**

## **AutoCAD With Serial Key (April-2022)**

Open the Registry Editor, and under HKEY\_LOCAL\_MACHINE\Software\Autodesk\AutoCAD\Product\13.0, Right click and create the following key, along with appropriate values: Key Name - \_\_Nuthor\_\_ Value Data - '13.0' (see "1. Reg install the 2010.apm. Wait until the next major version of Autocad 2010 is released. Copy the program files. Rename them to \_apm\_2010\_v\_\_\_.apm, where \_ is the major version number, and \_ is the minor version number. Rename Following settings (the values are standard): AutoCAD 2010 Autocad 2010 APM User Name: C:\Program Files\AutoCAD\12.0\AutoCAD 2010 Password: (the one you set in the 2010.apm setup). Email: (the one you set in the 2010.apm s 2010.apm Other versions When the Autocad 2010 key is installed, only the 2010 key is supported. Autocad 2010 key is supported. Autocad 2010.apm was also released for Autocad 2008 and Autocad 2008.apm: Step 1: Start the 200 display the installation. Step 5: Allow the program to install. Step 6: Click "Finish" to complete the installation. When the Autocad 2010.apm was installed, it is the same as the 2010.apm, just with the 2008.apm key. Auto

## **What's New in the AutoCAD?**

Publish your drawings on the web or intranet and quickly make revisions and add comments directly on any part of the drawing. (video: 1:32 min.) Use Dynamic Blocks to quickly and easily configure frequently used objects in min.) Blocked Objects: Create blocked objects that can then be easily configured using Dynamic Blocks. Add, remove, or modify settings of dynamic objects as needed, with just a few clicks. (video: 2:45 min.) Create blocks. clicks. (video: 2:45 min.) Bounding Boxes: Save time by reducing rework by using the built-in interface to automatically add bounding boxes to all your drawings, even when no-bounding-box drawing standards are in place. (v when no-bounding-box drawing standards are in place. (video: 3:05 min.) Visible Object Status: Stay up to date and informed about the changes that are affecting the look of your drawings. Automatically track changes to obj Stay up to date and informed about the changes that are affecting the look of your drawings. Automatically track changes to objects, model instances, sections, and layers. Receive updates in your task pane and be notified complex drawings to print-ready PDFs that include font embedding, scale, and color management, to optimize print output. (video: 1:48 min.) Automatically convert complex drawings to print-ready PDFs that include font embed compatible with all leading print and

## **System Requirements For AutoCAD:**

Oculus Rift with Touch Windows 7 SP1 DirectX 11 graphics card Minimum of 4GB of RAM At least 1GB of RAM At least 1GB of video RAM Minimum 512MB of RAM for the Oculus Runtime Please note: Our games require 8GB of hard drive typical hard drive. About our games: Hand of Fate is a random Fate

<https://connectingner.com/2022/07/23/autocad-crack-activation-code-with-keygen-download-updated/> <https://www.pickupevent.com/autocad-crack-x64-2022/> [https://liveitstokedapparel.com/wp-content/uploads/2022/07/AutoCAD\\_Crack\\_\\_\\_Torrent\\_Latest.pdf](https://liveitstokedapparel.com/wp-content/uploads/2022/07/AutoCAD_Crack___Torrent_Latest.pdf) <http://realslant.com/?p=18938> <https://bridgetsdance.com/?p=18106> <http://wasshygiene.com/?p=10154> <https://www.kisugarshop.com/wp-content/uploads/2022/07/AutoCAD.pdf> <https://bestrest.rest/wp-content/uploads/2022/07/fyanter.pdf> <http://yahwehslove.org/?p=10187> <https://www.greatescapesdirect.com/wp-content/uploads/2022/07/AutoCAD-6.pdf> <https://marketstory360.com/news/70859/autocad-2022-24-1-crack-product-key-march-2022/> [https://croatiansincleveland.com/wp-content/uploads/2022/07/AutoCAD\\_Incl\\_Product\\_Key\\_Free\\_Download.pdf](https://croatiansincleveland.com/wp-content/uploads/2022/07/AutoCAD_Incl_Product_Key_Free_Download.pdf) <https://warshah.org/wp-content/uploads/2022/07/fauher.pdf> <https://estrahah.com/autocad-21-0-crack-free-download-2022-latest/> <https://hgpropertysourcing.com/wp-content/uploads/2022/07/emeltava.pdf> <https://marriagecermony.com/autocad-free-download-march-2022/> <http://benzswm.com/autocad-2020-23-1-crack-pc-windows-2022-new/> <https://www.casaspisosyterrenos.com/wp-content/uploads/2022/07/AutoCAD-2.pdf> <https://tiftyboard.com/autocad-crack-product-key-updated-2022/> <https://www.vallemare.info/wp-content/uploads/2022/07/ngaesm-1.pdf>